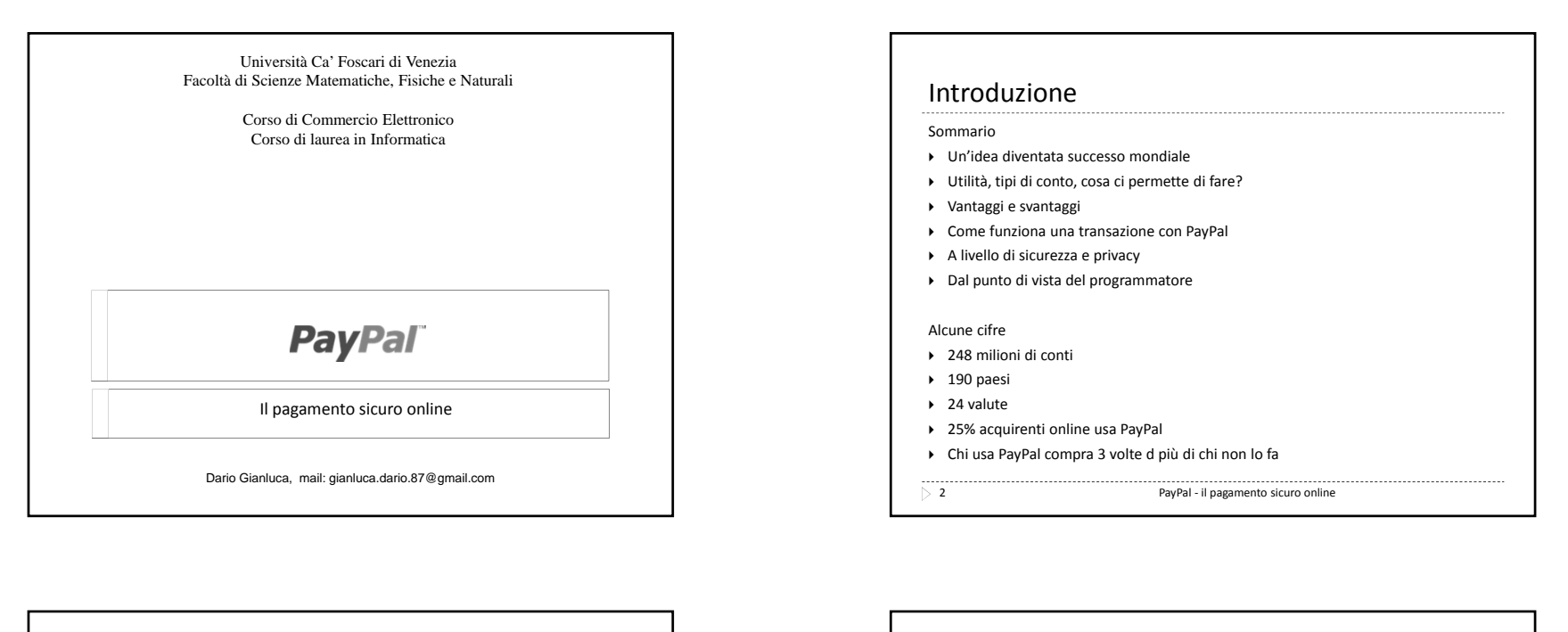

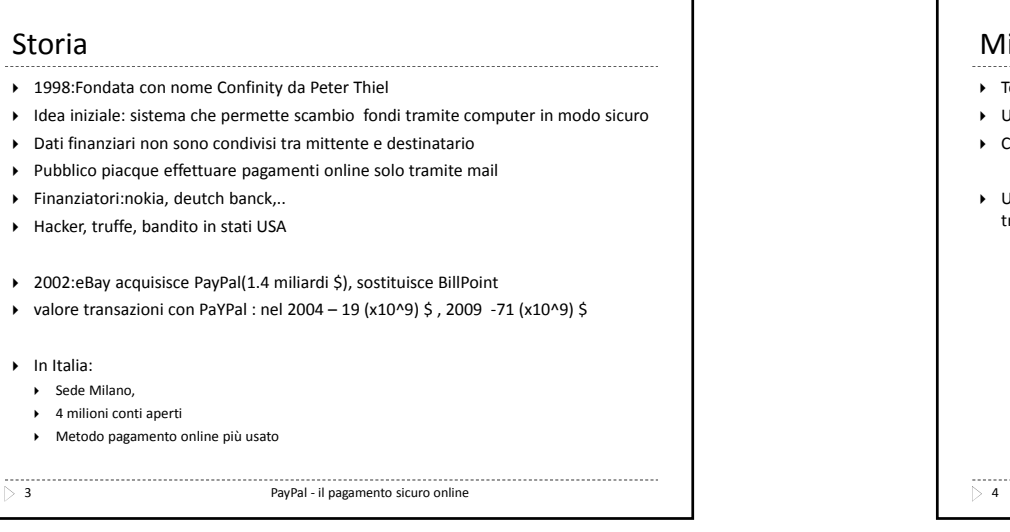

 $\overline{)}$  3

ь

ь

ь

## Micropagamenti

- Tecnologie che permettono pagamenti di pochi centesimi
- Utili per pagare canzoni, riviste online, video, piccolo sw, pay per view
- Carta credito tradizionale non è applicabile (costo commissione)
- Utente carica fondi sull'e‐wallet tramite carta credito <sup>o</sup> bonifico; poi si accede tramite questo conto

PayPal ‐ il pagamento sicuro online

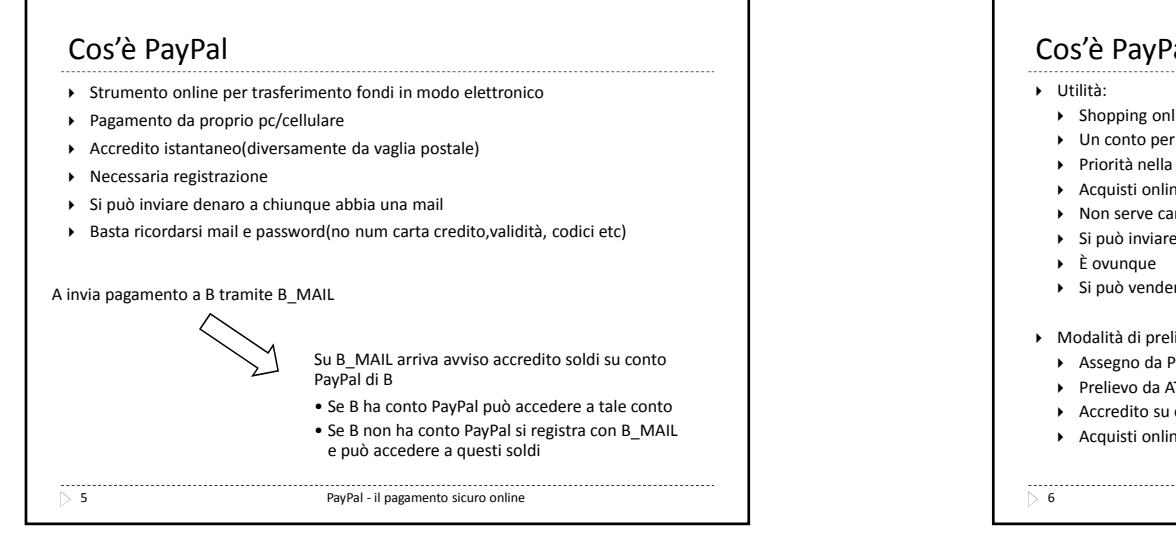

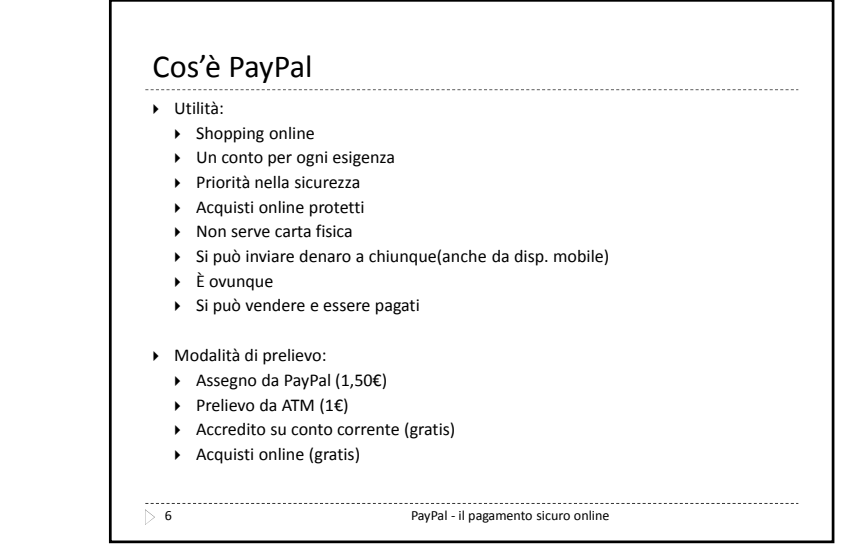

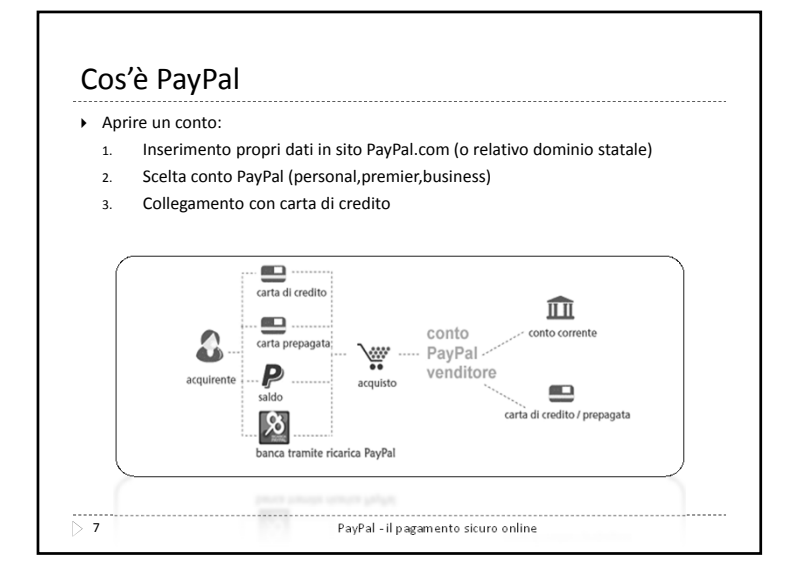

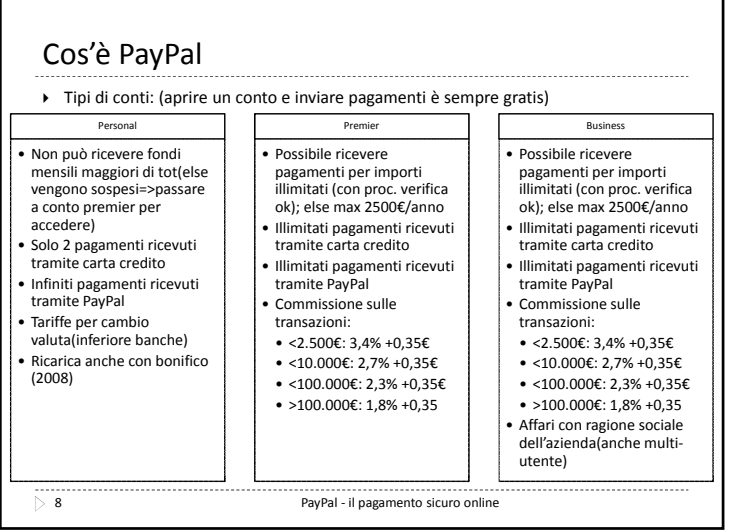

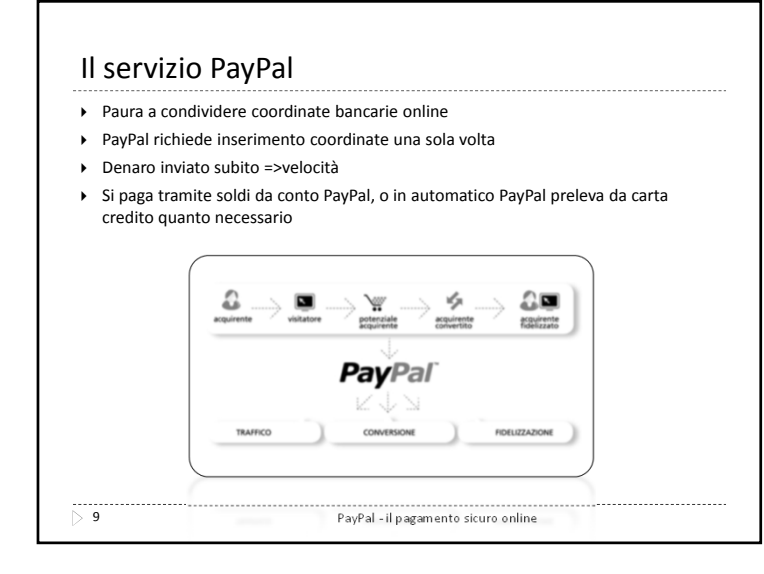

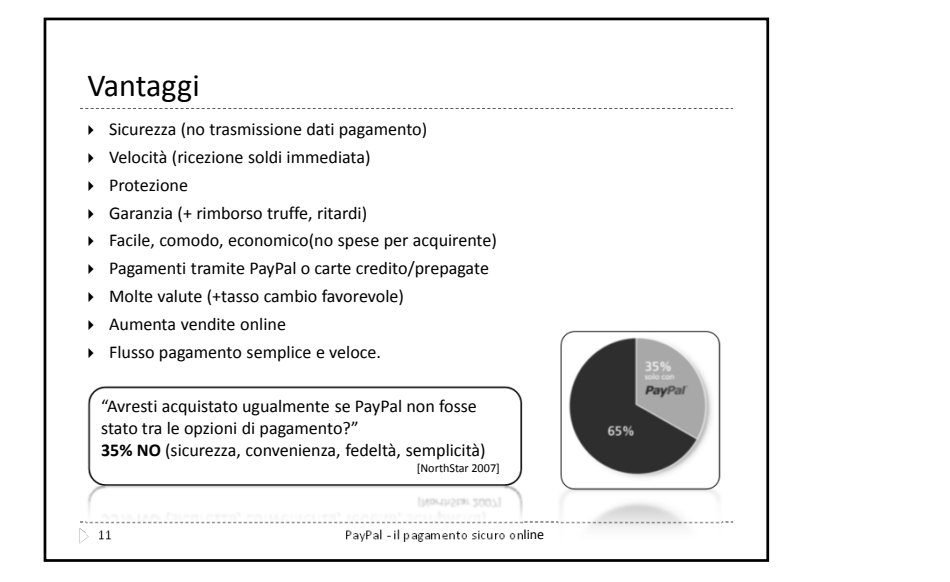

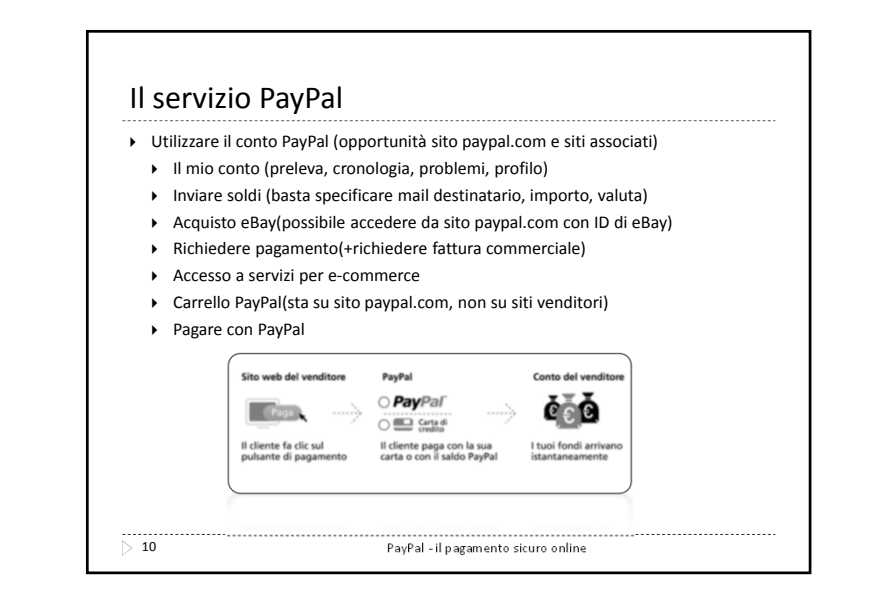

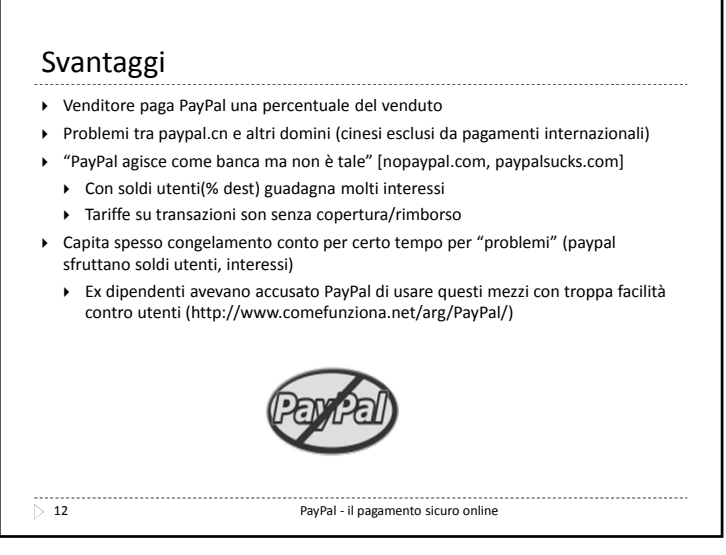

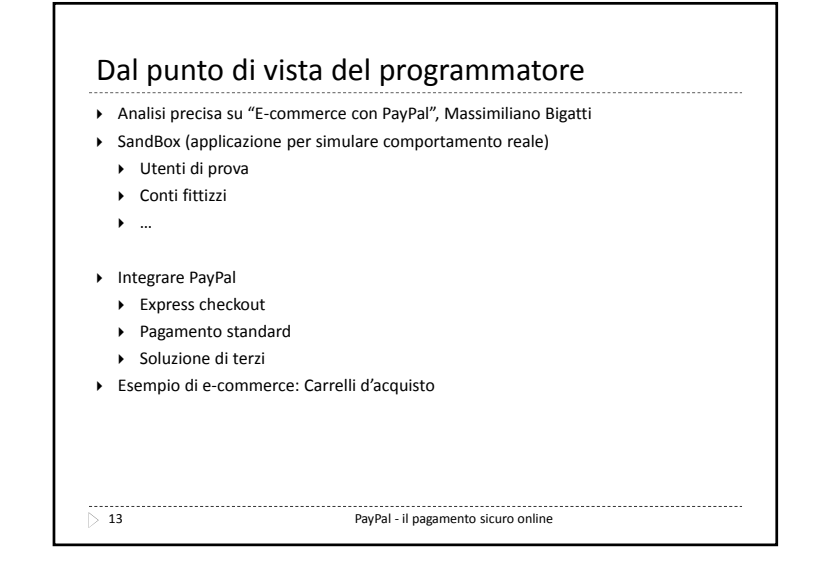

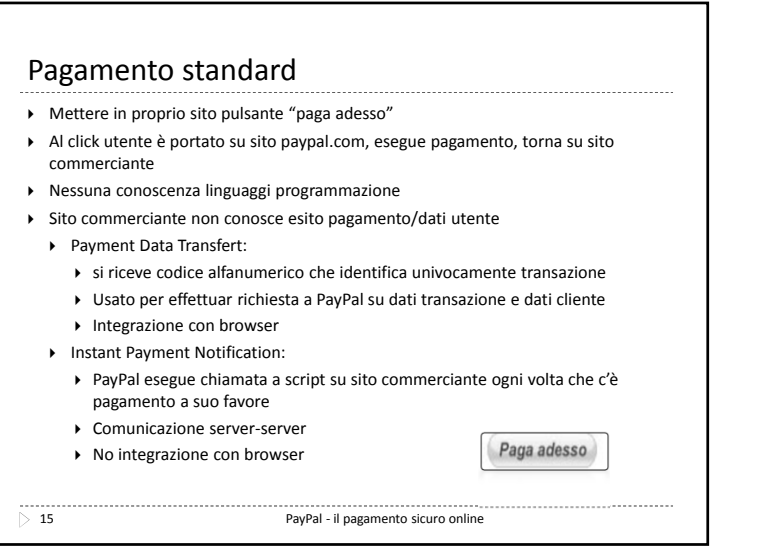

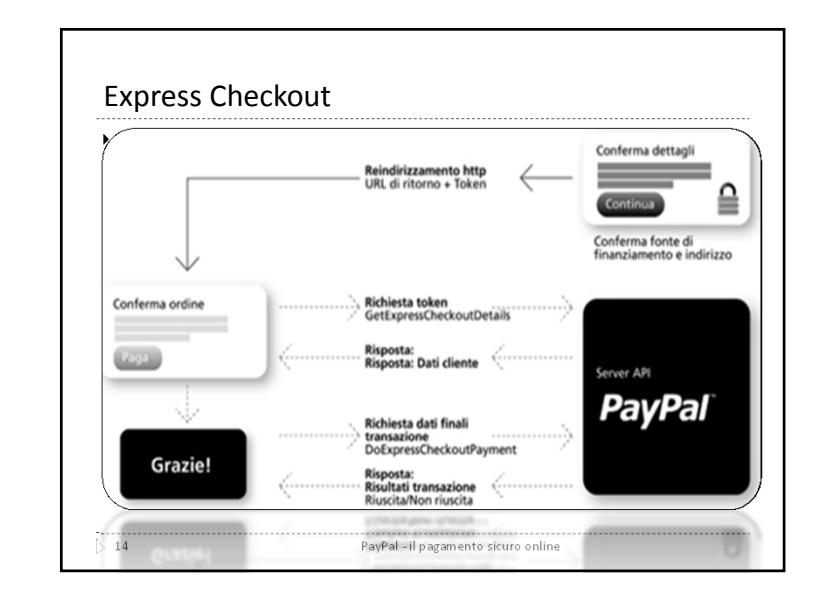

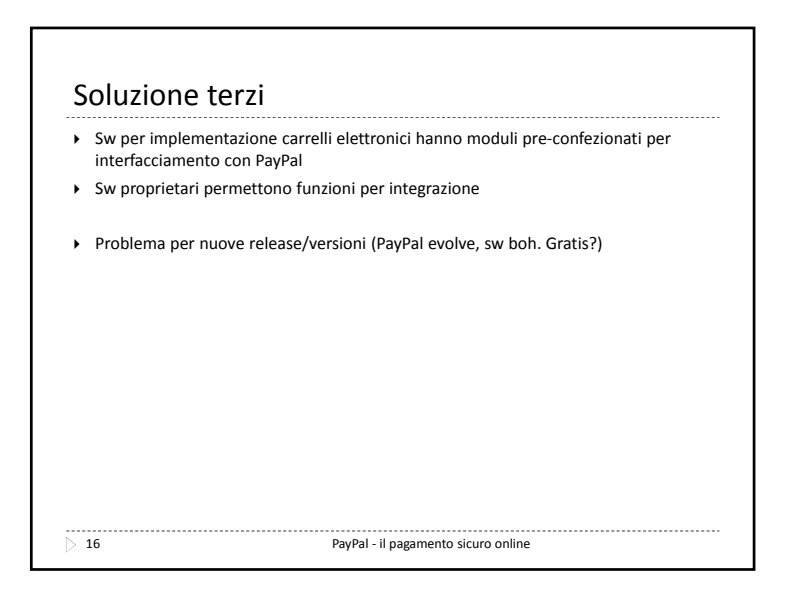

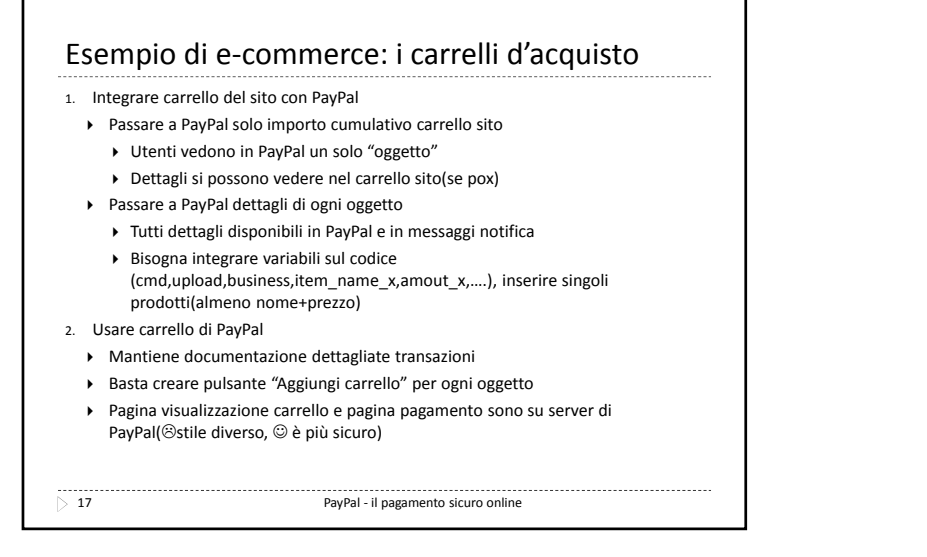

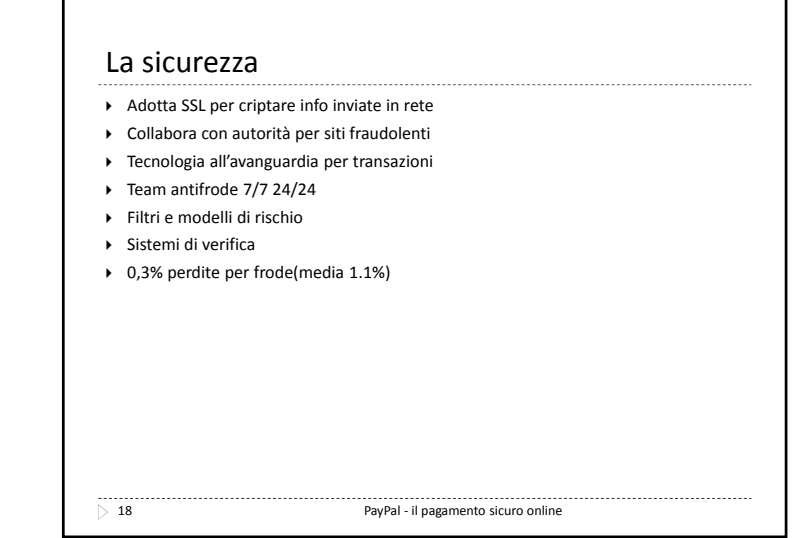

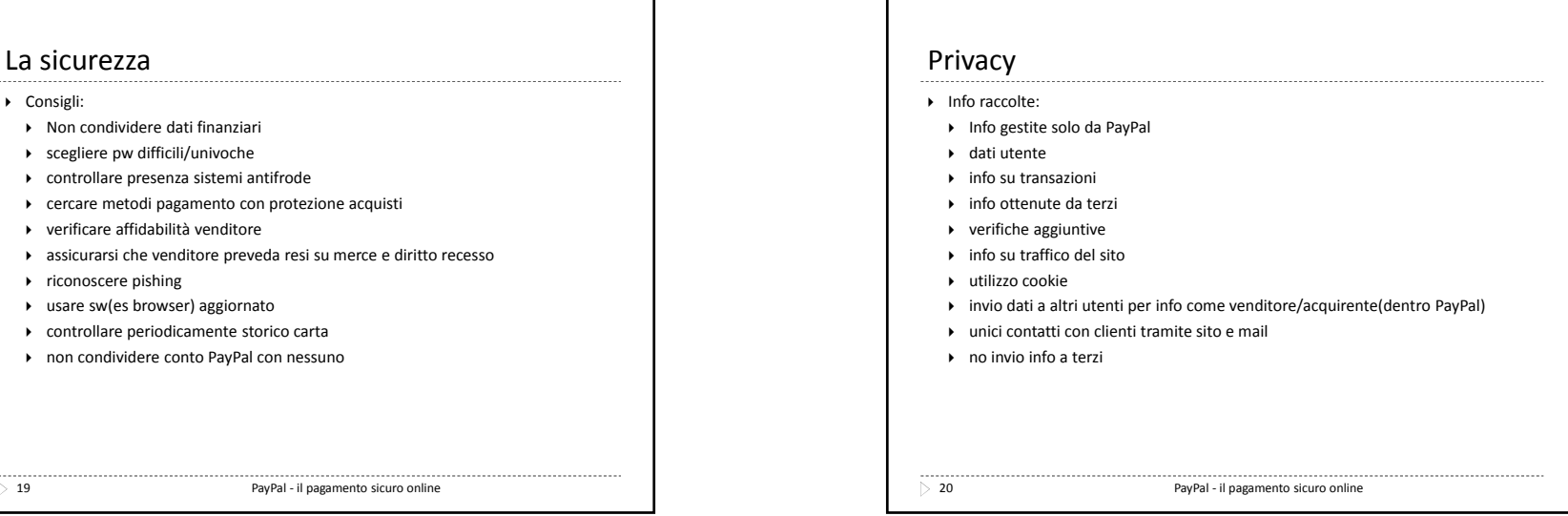

## Riferimenti

- **Bibliografia**
- Libro "Commercio Elettronico" di G.Schneider, J.Perry
- Libro "E‐commerce con PayPal" di Massimiliano Bigatti
- Libro "Effortless E‐Commerce with PHP and MySQL" di Larry Ullman
- **Sitografia**
- I siti web che non presentano specifico percorso sono stati consultati in più pagine, in particolare gli ultimi tre.
- http://it/wikipedia.org/wiki/PayPal
- http://www.comefunziona.net/arg/p aypal/

micropagamenti/paypal.htm https://www.x.com/index.jspa

http://www.cartedipagamento.com/

- http://www.ebay.it
- http://www.yoox.com
- http://www.youbuy.it
- http://www.mediashopping.com
- http://www.hoepli.it
- http://www.monclick.it http://www.guadagnonelweb.it
- http://www.dinetclub.com
- http://www.paypal.com
- http://www.paypal.it
- http://www.paypalobjects.com

 $\overline{)}$  21

PayPal - il pagamento sicuro online